**固定资产是怎么交印花税的?固定资产印花税如何缴纳-**

 $1$ 

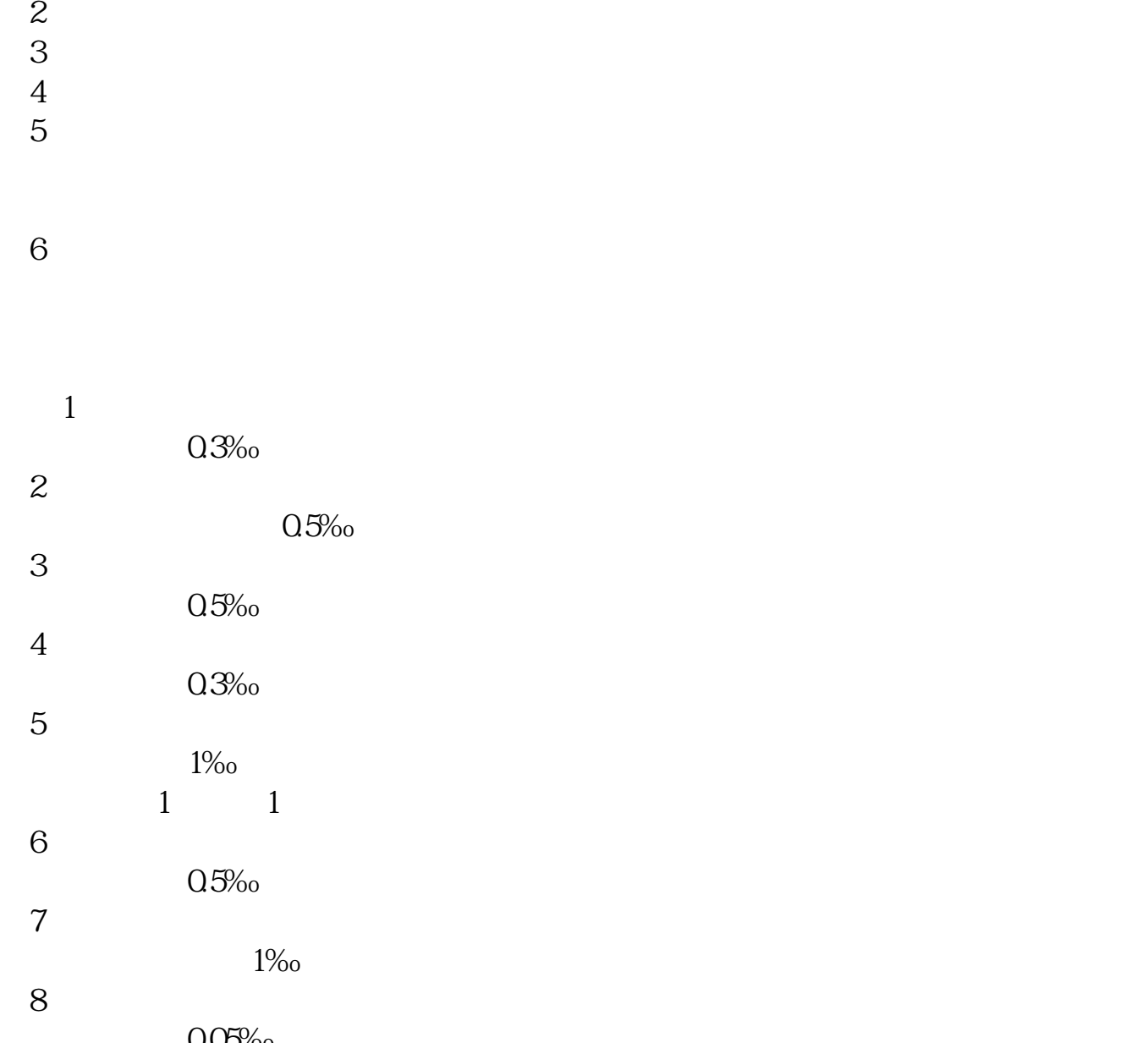

 $\frac{0.05\%}{9}$ 9、财产保险合同。

 $1\%$ 

10、技术合同;

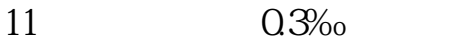

 $0.5%$ 

**三、固定资产清理要交印花税吗?**

目,按其账面余额,贷记"固定资产"科目。

 $\cdots$   $\cdots$   $\cdots$ 

12

 $0.25%$ 

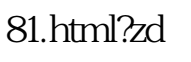

"等科目,贷记本科目。

 $\mathcal{C}$ 

 $\frac{1}{\sqrt{N}}$  $100$ 旧,借记"累计折旧"科目,原已计提减值准备的,借记"固定资产减值准备"科  $\frac{1}{\sqrt{1-\frac{1}{\sqrt{1-\frac{1$  $\mathcal{U} = \mathcal{U} = \mathcal$ 

 $\alpha$  and  $\alpha$  the  $\alpha$ 更多关于固定资产清理要交印花税吗,进入:\*s://m.abcgonglue\*/ask/0bb5ef16158394  $\frac{1}{2}$  and  $\frac{1}{2}$  and  $\frac{1}{2}$  a

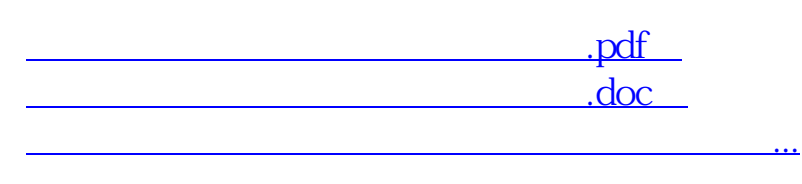

**五、实收资本和固定资产的印花税怎样交?**

http://www.83717878.com/book/42196738.html